## **Βασικοί κανόνες στον κειμενογράφο**

Г

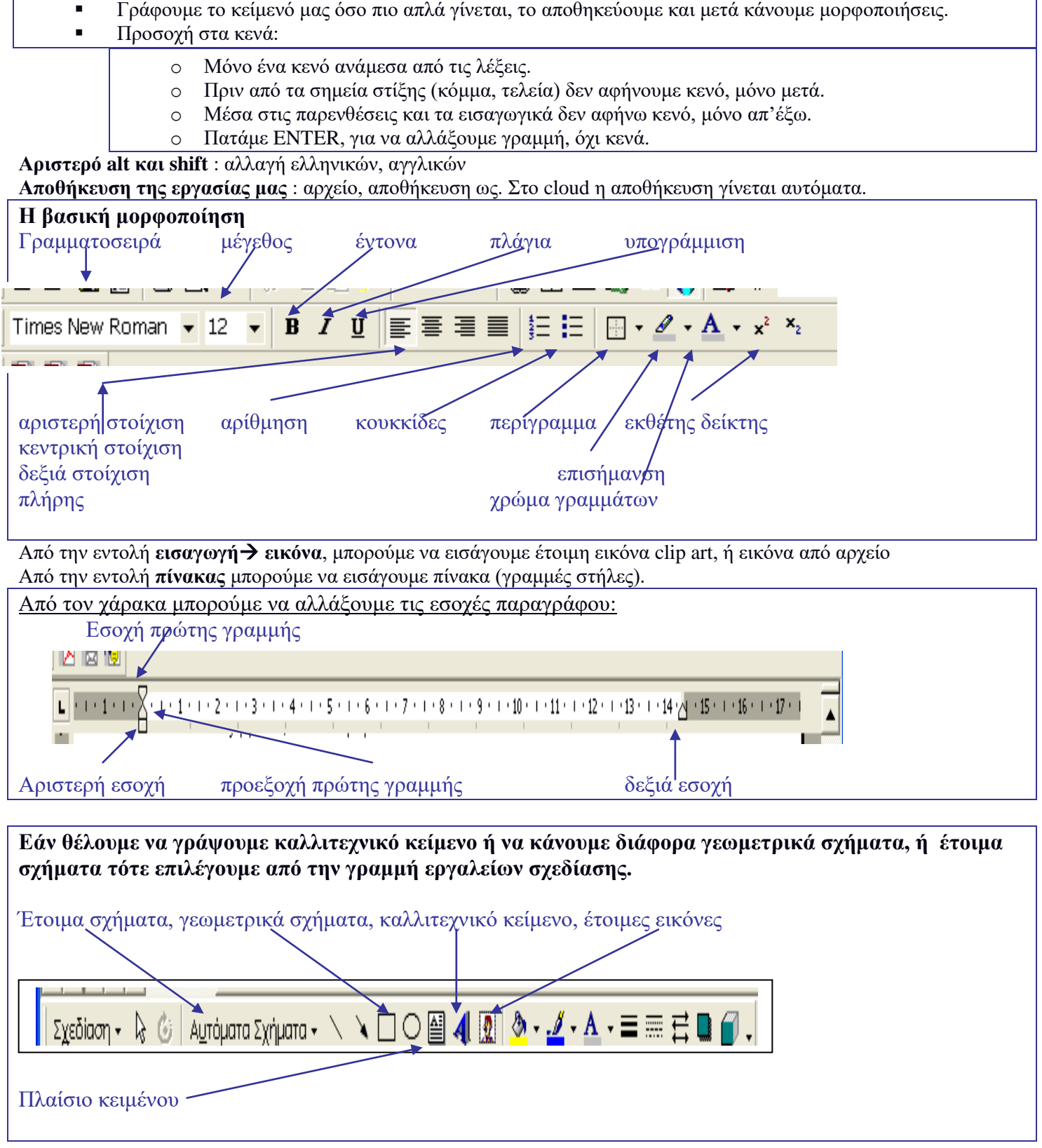

Πνευματικά Δικαιώματα: Για τα παραπάνω χρησιμοποιήθηκαν σημειώσεις από το Γυμνάσιο Αρκαλοχωρίου.